Make a video of your own at Animoto.

 [Animoto è div](http://animoto.com)entato uno dei più popolari servizi per creare video online utilizzando le proprie foto .

 Il suo successo è legato alla gran quantità di effetti applicabili, alla loro originalità e alla semplicità d'utilizzo, come documentato dal video che ho realizzato in 2 minuti, utilizzando il mio account e alcune mie foto in Facebook.

{loadposition user7}

 Ricordo che la versione gratuita consente di realizzare video della durata di soli 30 secondi, poi ci sono altri due profili a pagamento che allungano la durata dei video e consentono di utilizzare più effetti.

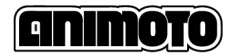

Il collega Giuseppe Auletta ha realizzato una semplice ed utilissima guida che vi condurrà a conoscere Animoto e a

realizzare i vostri primi video con questa grande risorsa web.

Una guida all'uso di Animoto

Scritto da Domenica 13 Maggio 2012 13:37

{jcomments on}

{loadposition user6}